02/10/2018 SEI/CAPES - 0799895 - Ofício Circular

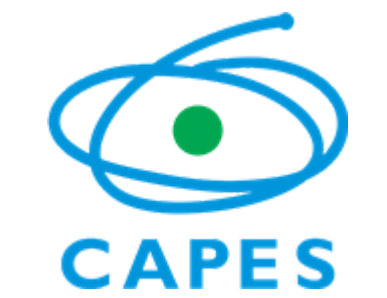

COORDENAÇÃO DE APERFEIÇOAMENTO DE PESSOAL DE NÍVEL SUPERIOR Setor Bancário Norte (SBN), Quadra 2, Bloco L, Lote 06, Edifício Capes, 4° andar - Bairro Asa Norte, Brasília/DF, CEP 70040-020 Telefone: - www.capes.gov.br

Ofício Circular nº 3/2018-CINPE/CGV/DEB/CAPES

Brasília, 28 de setembro de 2018.

Aos Senhores (as) coordenadores (as) dos projetos instucionais dos Programas Pibid e Residência Pedagógica

Assunto: **Parcipação no Programa de Fomento à Formação de Professores da Educação Básica.**

*Referência*: Caso responda este Ocio, indicar expressamente o Processo nº 23038.011899/2018-00.

Senhores (as) coordenadores (as),

1. O apoio às atividades dos projetos aprovados no Programa Institucional de Bolsa de Iniciação à Docência (Pibid) e no Programa de Residência Pedagógica será realizado por meio do **Programa de Fomento à Formação de Professores da Educação Básica (ProF Licenciatura)**, nos termos da Portaria Capes nº 219, de 27 de setembro de 2018. O Programa tem como objetivo fomentar, nas Instituições de Ensino Superior (IES) brasileiras, a formação de professores para a educação básica e a melhoria da qualidade da formação nos cursos de licenciatura.

2. O fomento da Capes aos projetos consiste na concessão de recursos de custeio às instituições, a serem destinados às atividades estabelecidas no projeto institucional apresentado no Programa Pibid e/ou no Residência Pedagógica e que envolvam os licenciandos participantes do projeto e o acompanhamento das suas atividades, nas escolas, pelos coordenadores, docentes orientadores, supervisores e preceptores, conforme detalhado na Portaria.

3. O valor a ser concedido a cada projeto será calculado com base no recurso disponível na dotação orçamentária da Capes para o Programa em 2018 e a quantidade de bolsas implementadas por projeto.

4. Os recursos serão disponibilizados ao coordenador instucional de cada projeto. O valor máximo da concessão será de R\$ 100.000,00 (cem mil reais) por coordenador.

5. O repasse dos recursos de custeio em 2018 será realizado por meio de Termo de Auxílio Financeiro a Projeto Educacional e de Pesquisa (AUXPE), instrumento específico regulamentado pela Capes, na Portaria Capes nº 59, de 14 de maio de 2013, a ser acompanhado pelo Sistema de Controle de Bolsas e Auxílios (SCBA). Sugerimos a leitura atenta da Portaria do AUXPE antes da submissão do Plano. Os recursos serão disponibilizados por meio do Cartão BB Pesquisa/Capes. Para maiores informações, o manual do cartão consta no link [Cartão Pesquisador Capes](http://www.capes.gov.br/images/stories/download/legislacao/07022017-Manual-Cartao-Pesquisador-CAPES-BB-01022017REVISADO-PELO-BB-final.pdf).

6. As instituições que desejem aderir ao programa devem atender aos requisitos do artigo 4º da Portaria e encaminhar à Capes, por meio da Plataforma Freire, o Plano de Aplicação dos Recursos de Custeio, que integrará o Plano de Trabalho do projeto, já submetido, conforme orientações a serem divulgadas em breve.

7. O Plano de Aplicação dos Recursos de Custeio deverá indicar o valor para cada elemento de despesa e os itens de despesa, conforme artigo 10 e anexo I da Portaria Capes nº 219/2018.

8. As orientações quanto às atividades e aos itens de despesa financiáveis pelo programa estão disponíveis no Manual de Orientações para Execução de Despesas do Programa de Fomento à Formação de Professores de Educação Básica, no link [Manual de Orientações.](http://www.capes.gov.br/images/stories/download/bolsas/Manual_de_Orienta%C3%A7%C3%B5es__-_Execu%C3%A7%C3%A3o_de_Despesas_do_Programa_de_Fomento.pdf) **É importante atentar-se** aos itens e atividades não financiáveis pelo programa, conforme artigo 11 e anexo II da Portaria. É possível, por meio de contato com a equipe do programa, consultar a respeito de itens de despesa não contemplados e sua possibilidade de inclusão.

9. Após aprovação do Plano de Aplicação de Recursos de Custeio, pela equipe técnica, o coordenador institucional, para receber os recursos, deverá enviar à Capes os seguintes documentos **originais, em duas vias**, via postal:

- Termo de Solicitação e Concessão de Apoio Financeiro a Projeto Anexo III do [AUXPE](http://www.capes.gov.br/images/stories/download/legislacao/Portaria_059-2013_AnexoIII-TermoSolicitacaoAUXPE.pdf);
	- devem ser preenchidos os campos de cabeçalho, 1, 2 e 5, **com exceção dos dados bancários no campo 1;**
	- o dirigente máximo da IES deve preencher, carimbar e assinar o campo 3;
	- o coordenador instucional deve assinar o campo 5;
	- no campo 4, deve ser preenchido apenas o "valor solicitado";
	- $\circ$ **o 6 não deve ser preenchido.**
- Termo de Compromisso para Concessão de AUXPE, com a indicação da unidade responsável pela estrutura de apoio ao programa - Termo de [Compromisso](http://www.capes.gov.br/images/stories/download/bolsas/Termo_de_Compromisso_CI_e_IES.pdf) CI e IES;
	- deve ser preenchido os dados de nomenclatura;
	- deve ser indicado o programa que será apoiado com o recurso, se Pibid ou Residência Pedagógica, no primeiro parágrafo; na cláusula segunda, no inciso IV, e na cláusula terceira, no inciso II;
	- na cláusula quarta, devem ser preenchidos os dados da unidade responsável pela estrutura sica e de pessoal do programa;
	- o coordenador instucional e o representante da IES, com carimbo, devem assinar o termo de compromisso.
- Plano de Trabalho aprovado a ser extraído da Plataforma Freire, após análise do Plano de Aplicação de Recursos de Custeio.
	- deve ser indicado o nome do programa no item 2;
	- o coordenador instucional deve assinar o Plano de Trabalho.

## 10. O endereço para envio dos documentos é o seguinte:

Coordenação de Aperfeiçoamento de Pessoal de Nível Superior (Capes) Diretoria de Formação de Professores da Educação Básica (DEB) Programa de Fomento à Formação de Professores da Educação Básica (ProF Licenciatura) SBN, Quadra 02, Lote 06, Bloco L, 4º andar CEP 70.040-020, Brasília – DF

11. A equipe técnica abrirá um processo de concessão de recurso no SCBA em nome do coordenador instucional, que será comunicado por e-mail e deverá preencher os dados necessários no sistema para o recebimento do cartão BB Pesquisa/Capes.

12. O seguinte cronograma deverá ser seguido para recebimento do recurso financeiro.

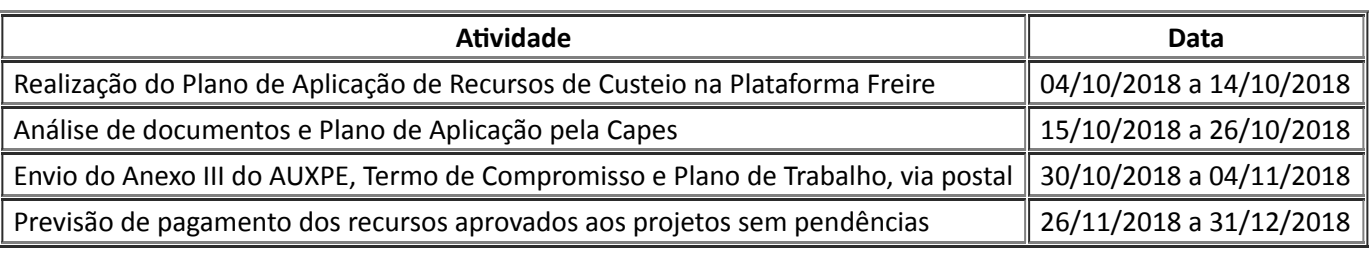

13. Os documentos relativos ao ProF Licenciatura estão disponíveis no endereço web do programa, http://www.capes.gov.br/educacao-basica/prof-licenciatura-programa-de-fomento-a02/10/2018 SEI/CAPES - 0799895 - Ofício Circular

[formacao-de-professores-da-educacao-basica. Quaisquer dúvidas podem ser sanadas com a equipe do](http://www.capes.gov.br/educacao-basica?id=9075) programa por meio do contato proflicenciatura@capes.gov.br.

Atenciosamente,

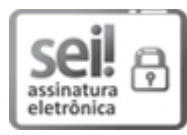

Documento assinado eletronicamente por **Claudete Basta Cardoso Moura**, **Coordenador(a)-Geral de Programas de Valorização do Magistério**, em 02/10/2018, às 11:13, conforme horário oficial de Brasília, com fundamento no art. 25, inciso II, da Portaria nº 01/2016 da Capes.

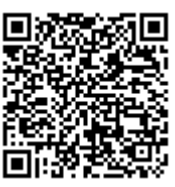

A autenticidade deste documento pode ser conferida no site http://sei.capes.gov.br/sei/controlador\_externo.php? acao=documento\_conferir&id\_orgao\_acesso\_externo=0, informando o código verificador **0799895** e o código CRC **BB8AE32D**.

Referência: Caso responda este Ofício, indicar expressamente o Processo nº 23038.011899/2018-00 SEI nº 0799895